# **SISTEM PENDUKUNG KEPUTUSAN PEMILIHAN BIBIT TANAMAN JERUK METODE TOPSIS BERBASIS WEB**

Ira Olivia Dwi Ariska, Ali Mahmudi, Renaldi Primaswara P Program Studi Teknik Informatika S1, Fakultas Teknologi Industri Institut Teknologi Nasional Malang, Jalan Raya Karanglo km 2 Malang, Indonesia 1818083@scholar.itn.ac.id

## **ABSTRAK**

Jeruk dapat berkembang di wilayah yang beriklim tropis dan subtropis. Buah ini memiliki bermacam komposisi, diantaranya kandungan vitamin C, kandungan air, kadar gula, mineral dan lain – lain. Setiap varietas jeruk memiliki karakteristik tersendiri dalam memilih benih jeruk terbaik, sehingga membutuhkan sistem pendukung keputusan. Penelitian yang dilakukan adalah menyeleksi benih jeruk berkualitas dengan metode TOPSIS (*Technique for Order Preference by Similarity to Ideal Solution*). Peneliti menggunakan metode ini karena memiliki alternatif terbaik dan karena itu paling dekat dengan solusi ideal positif dan terjauh dari ideal negatif, sehingga mudah dipelajari dan diterapkan dalam pemrograman. Kandungan vitamin C, kandungan air, kadar gula, presentase bagian buah yang dapat dikonsumsi, berat buah per tanaman dan wilayah adaptasi merupakan kriteria untuk pemilihan bibit tanaman jeruk. PHP digunakan sebagai bahasa pemrograman dan MySQL sebagai *database*nya untuk pembuatan web. Kesimpulannya bahwa sistem pendukung keputusan pemilihan benih jeruk menggunakan metode TOPSIS dapat membantu masyarakat umum untuk menemukan varietas jeruk terbaik.

#### *Kata kunci : Pemilihan Bibit Tanaman Jeruk, Sistem Pendukung Keputusan, metode TOPSIS.*

## **1. PENDAHULUAN**

Sistem pendukung keputusan atau *Decision Support System* adalah sistem informasi berbasis komputer yang digunakan untuk mendukung pengambilan keputusan dalam pekerjaan, penelitian dan perdagangan. Seringkali sistem pendukung keputusan diperumpamakan sebagai sistem komputer yang dapat mengolah data menjadi informasi yang konkrit sehingga menghasilkan keputusan yang tepat.

Kota Batu merupakan kota agrowisata karena pertanian dan perkebunannya menghasilkan produk yang menjanjikan sehingga salah satu produknya yaitu, jeruk. Pada saat ini, buah jeruk termasuk buah yang berkembang pesat di Kota Batu sehingga buah jeruk tidak kalah terkenalnya dengan buah apel. Permasalahan saat ini pada perkebunan jeruk di Balitjestro Kota Batu adalah sedikitnya ketersediaan bibit jeruk berkualitas yang di distribusikan kepada petani berukuran kecil dengan batang bawah yang sudah besar.

Jeruk (*Citrus sp*) merupakan tanaman buah tahunan asli Asia, khususnya China. Jeruk merupakan tanaman yang juga dapat tumbuh di daerah tropis dan subtropis. Komposisi buah jeruk terdiri dari berbagai jenis seperti kadar air 70% hingga 92% (tergantung keunggulan buah), gula, asam organik, asam amino, vitamin, pewarna dan mineral [1]. Secara umum, buah jeruk juga memiliki vitamin C cukup baik dan bermanfaat untuk kesehatan. Kandungan vitamin C buah jeruk berkisar antara 40 hingga 70 mg per 100 gram bahan, tergantung pada jenisnya (semakin tua buah jeruk, semakin rendah kandungan vitamin C-nya) [2].

Dalam pemilihan bibit jeruk perlu memperhatikan kriteria sehingga dapat menggunakan Sistem Pendukung Keputusan. Sistem pendukung keputusan memiliki banyak metode yang dapat digunakan untuk membantu dan mempermudah peneliti maupun masyarakat umum untuk mengetahui jenis bibit tanaman jeruk yang terbaik sehingga dapat meningkatkan hasil panen buah jeruk dan memajukan petani buah jeruk di Kota Batu. Salah satu metode yang dapat digunakan adalah metode *Technique for Order Preference by Similarity to Ideal Solution* (TOPSIS) untuk pemilihan bibit jeruk terbaik karena metode ini memiliki nilai alternatif terbaik sehingga memiliki jarak terpendek dari solusi ideal positif dan terpanjang dari ideal negatif. Sehingga, jika metode TOPSIS diterapkan pada penelitian ini, diharapkan dapat menghasilkan sistem pendukung keputusan yang akurat, cepat dan efisien.

## **2. TINJAUAN PUSTAKA**

#### **2.1 Penelitian Terkait**

Dalam penelitian Javier Huga Hadi Prawiro (2019) yang berjudul Penerapan Metode TOPSIS (*Technique for Order Preference by Similarity to Ideal Solution*) Pada Sistem Pemilihan Kedelai yang di BALITKABI, peneliti menggunakan metode ini karena metode Sistem Pendukung Keputusan (SPK) bersifat dasar, mudah dipelajari, dan mudah diterapkan pada pemrograman. Studi dengan menggunakan metode TOPSIS telah menunjukkan bahwa hal itu dapat mempercepat proses identifikasi varietas kedelai berkualitas tinggi [3].

Dalam penelitian Anita Santi dkk (2020) dengan judul Sistem Pendukung Keputusan Pemilihan Bibit Kelapa Sawit Unggul Menggunakan Metode TOPSIS Pada PT. Trinity Palmas Plantation, peneliti menggunakan metode ini karena metode TOPSIS akan memberikan solusi ideal bagi pengguna atau petani untuk memilih jenis benih kelapa sawit yang berkualitas untuk ditanam [4].

## **2.2 Sistem Pendukung Keputusan**

Sistem pendukung keputusan mencakup susunan bahasa (terdiri dari komunikasi antara pengguna dan komponen lain dari sistem pendukung keputusan), susunan pengetahuan (sebagai wawasan tentang area masalah juga dari data yang ada), dan susunan pemrosesan masalah [5].

# **2.3 Metode** *Technique for Order Preference by Similarity to Ideal Solution* **(TOPSIS)**

Metode TOPSIS (*Technique for Order Preference by similarity to Ideal Solution*) merupakan metode MADM dengan konsep bahwa alternatif optimal memiliki jarak terpendek di titik awal, tetapi jarak negatif terjauh di luar. Pendekatan TOPSIS secara konseptual biasa, dapat dimengerti, berkomunikasi secara praktis, berkemampuan untuk memperkirakan performa relatif dari pilihan lain. [6]

Tahapan dari metode TOPSIS adalah:

- 1. Buat matriks ketetapan yang dinormalisasi
- 2. Buat matriks ketetapan ternormalisasi berbobot.
- 3. Tentukan matriks singular positif dan negatif.
- 4. Gunakan matriks bilangan ganjil positif dan negatif untuk menentukan jarak antara nilai setiap alternatif.
- 5. Tentukan preferensi untuk setiap alternatif.
- Cara menghitung metode TOPSIS adalah:
- 1. Metode TOPSIS memerlukan rating kinerja ternormalisai tiap alternatif Ai pada tiap penilaian Cj seperti pada persamaan 1 rumus menghitung ranking alternatif metode TOPSIS :

$$
rij = \frac{xij}{\sqrt{\sum_{i=1}^{m} x_{ij}^2}}
$$

Diketahui :

$$
i, = 1, 2, 3, \ldots, m; \text{ dan } j = 1, 2, 3, \ldots, n
$$
  
 $rij = \text{matrix term}$ translissai [i][j]

 $xii$  = matrik keputusan [i][j]

2. Matriks ketetapan ternormalisasi bobot adalah rumus yang digunakan untuk menghitung nilai ternormalisasi pada TOPSIS seperti pada Persamaan 2. metode:

$$
y_{ij} = wi.ri
$$

Diketahui :

 $y_{ij}$  = matriks ketetapan yang ternormalisasi ternilai y

 $wi$  = nilai dari penilaian dari j

 $ri$  = matriks ketetapan yang ternormalisasi

3. Solusi ideal positif A+ dan A- negatif dapat dipastikan menurut peringkat nilai ternomalisasi (yij) seperti yang ditunjukkan pada Persamaan 3 dan 4 di bawah ini.

 $A^+$  = max  $(y_1^+, y_2^+, \dots, y_n^+)$  $A^-$  = min  $(y_1^-, y_2^-, \dots, y_n^-)$ 

Dimana :

- $y_j^+$  = max  $y_{ij}$ , jika j adalah atribut *benefit* min  $y_{ij}$ , jika j adalah atribut *cost*
- $y_j^-$  = min  $y_{ij}$ , jika j adalah atribut *benefit* max  $y_{ij}$ , jika j adalah atribut *cost*

4. Jarak Ai dengan A+ dinyatakan dengan Persamaan 5, rumus yang digunakan untuk menghitung jarak menggunakan solusi ideal positif :

$$
D_i^+ = \sqrt{\sum_{j=1}^n (y_i^+ - y_{ij})^2}
$$
Diketahui :

 $D_i^+$  = jarak Ai dengan A+

$$
y_i^+ = A + [i]
$$

 $y_{ij}$  = matriks normalisasi ternilai [i][j]

Jarak Ai dengan A-, Persamaan 6 digunakan untuk menghitung jarak menggunakan A- :

$$
D_i^- = \sqrt{\sum_{j=1}^n (y_i^- - y_{ij})^2}
$$

Diketahui :

 $D_i^-$  = jarak Ai dengan A-

 $y_i^- = A- [i]$ 

 $y_{ij}$  = matriks normalisasi ternilai [i][j]

5. Preferensi tiap pengganti Vi dinyatakan dalam Persamaan 7 di bawah ini :

$$
V_i = \frac{D_i^-}{D_i^- + D_i^+}
$$
\n<sup>(7)</sup>

$$
dengan i = 1, 2, ..., m
$$

Diketahui:  $V_i$  = kedekatan tiap alternatif terhadap solusi ideal

$$
D_i^+
$$
 = jarak Ai dengan A+  
 $D_i^-$  = jarak Ai dengan A-

Nilai Vi terbesar adalah Ai yang dipilih.

## **2.4 Balai Penelitian Tanaman Jeruk dan Buah Subtropika (Balitjestro)**

Balitjestro berada di Desa Tlekung, Batu, Kecamatan Junrejo, Jawa Timur, adalah salah satu UPT dari bagian tingkat ketiga dari instansi pemerintah dan memiliki tugas langsung kepada Kepala Pusat Penelitian dan Pengembangan Hortikultura serta lembaga penelitian dan pembangunan pertanian.

#### **2.5 Tanaman Jeruk**

Buah jeruk adalah buah tahunan asli dari Asia. Tempat pertama penanaman buah jeruk yaitu Cina. Tumbuh di wilayah tropis dan subtropis. Jenis jeruk manis sangat ideal untuk wilayah tropis pada ketinggian 900 hingga 1200 meter, di mana udaranya selalu lembab dan memiliki persyaratan khusus untuk kelembaban [2].

## **3. METODOLOGI PENELITIAN 3.1 Diagram Blok Sistem**

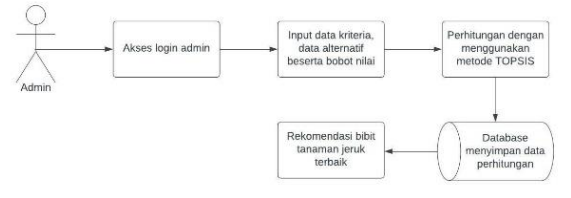

Gambar 3.1 Diagram Blok Sistem

Gambar 3.1 ialah blok dari diagram sistem, *admin login* serta masuk ke halaman *admin*. Dalam sistem pengelola, data dimasukkan dengan memasukkan data kriteria jeruk dan data alternatif serta nilai bobot yang sesuai. Digunakan sebagai acuan dalam perhitungan dengan menggunakan metode TOPSIS. Sistem menggunakan metode TOPSIS untuk melakukan perhitungan. Metode TOPSIS digunakan untuk menentukan alternatif terbaik dengan jarak terpendek pada solusi negatif tetapi jarak terjauh pada solusi negatif. Hasil perhitungan metode TOPSIS disimpan dalam *database* dan hasilnya disajikan optimal vang direkomendasikan.

#### **3.2 Flowchart Sistem**

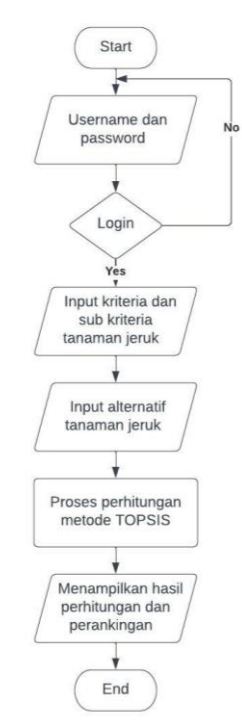

Gambar 3.2 Flowchart Sistem

Pada Gambar 3.2 merupakan *flowchart* sistem yang menjelaskan alur sistem pendukung keputusan saat mengakses *website* yaitu menginputkan *username*  dan *password*, jika berhasil maka dapat ke langkah selanjutnya yaitu memasukkan data bibit tanaman jeruk, jika tidak berhasil maka diarahkan ke *login* awal dan mengisi *username* dan *password* hingga benar. Kemudian dilakukan proses selanjutnya yaitu menginputkan atau memasukkan beberapa data, seperti data kriteria dan sub kriteria tanaman jeruk beserta bobot masing – masing, serta data alternatif bibit tanaman jeruk. Dilakukan proses perhitungan dengan menggunakan metode TOPSIS. Menghasilkan *output* berupa hasil perhitungan dari metode TOPSIS dan hasil perankingan.

#### **3.3 Flowchart Metode**

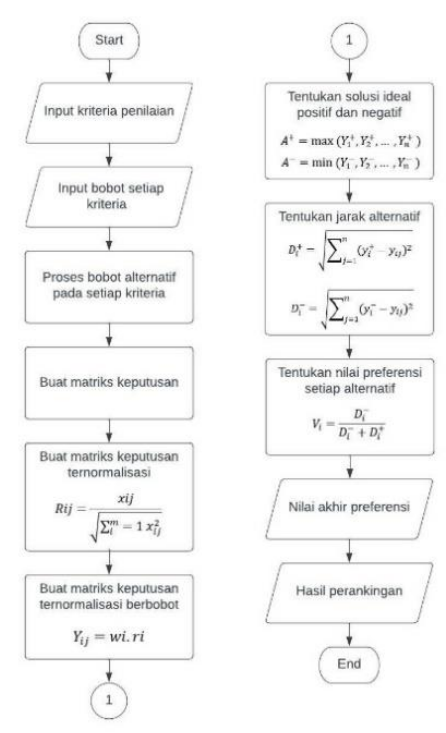

Gambar 3.3 Flowchart Metode

Pada Gambar 3.3 merupakan *flowchart* perhitungan dengan menggunakan metode TOPSIS dengan cara melakukan penginputan data kriteria penilaian dan bobot pada setiap kriteria tersebut. Memasukkan data alternatif beserta bobotnya dan melakukan proses normalisasi matriks alternatif pada setiap kriteria. Menentukan solusi ideal, jarak alternatif dan proses preferensi pada setiap data alternatif, sehingga menghasilkan nilai akhir preferensi dan hasil perankingan dari metode TOPSIS.

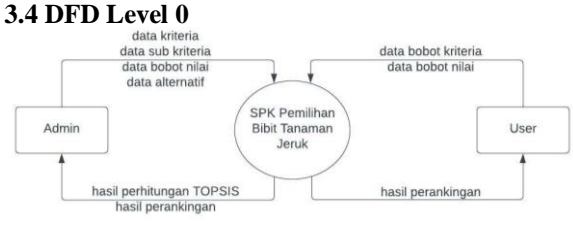

## Gambar 3.4 DFD Level 0

Pada Gambar 3.4 merupakan diagram level 0 atau diagram konteks, yaitu dimana *admin*  memasukkan data bibit tanaman, kriteria, sub kriteria dan alternatif kemudian diarahkan ke sistem pendukung keputusan dan *user* memasukkan data bobot kriteria dan sub kriteria ke sistem pendukung keputusan. Sistem pendukung keputusan akan melakukan proses perhitungan, sehingga menghasilkan hasil perhitungan dan hasil perankingan yang diberikan ke *admin* dan juga menghasilkan hasil perankingan yang diberikan ke *user*.

## **3.5 DFD Level 1**

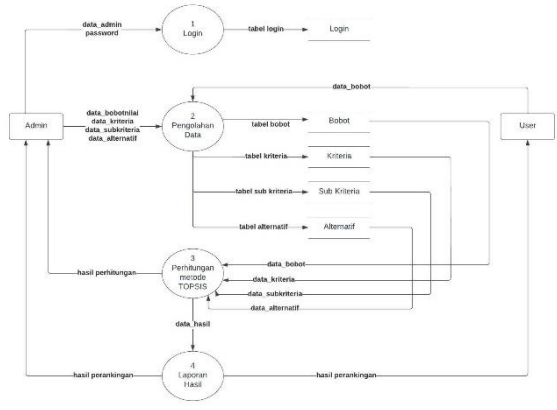

Gambar 3.5 DFD Level 1

Pada Gambar 3.5 merupakan diagram tingkat 1 dimana *admin* setelah melakukan *login* dapat melakukan beberapa proses yaitu pengolahan data, perhitungan metode TOPSIS dan laporan hasil. Dimana laporan hasil dari perhitungan tersebut berupa hasil perankingan.

#### **3.6 Struktur Menu**

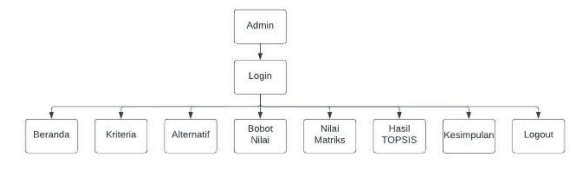

Gambar 3.6 Struktur Menu *Admin*

Pada Gambar 3.6 merupakan menu *website admin* yang akan dibuat. Pada halaman *admin*, *admin* melakukan *login* dan menampilkan beberapa menu utama yang meliputi menu beranda, menu kriteria, menu alternatif, menu nilai matriks, menu hasil TOPSIS berisi hasil perhitungan metode TOPSIS, menu kesimpulan berisi bibit tanaman jeruk terbaik berdasarkan hasil perhitungan dan menu *logout*.

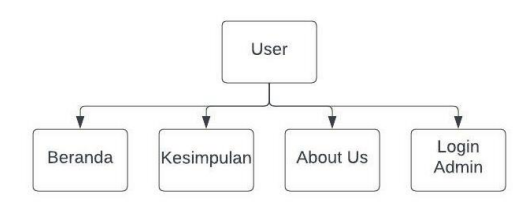

Gambar 3.7 Struktur Menu *User*

Pada Gambar 3.7 merupakan menu *user website* yang akan dibuat. *Website* terdapat menu utama yang meliputi menu beranda yang merupakan halaman utama *website*, menu kesimpulan berisi bibit tanaman jeruk terbaik berdasarkan hasil perhitungan, menu *about us* yang berisi informasi pembuat *website* dan menu *login admin.*

### **3.7 Tabel Kriteria, Bobot Nilai dan Alternatif**

Adapun tabel kriteria, bobot nilai dan alternatif yang akan digunakan pada perhitungan seperti yang ditunjukkan pada tabel 1

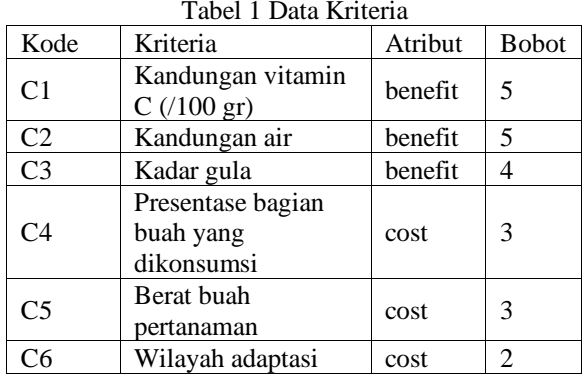

## Tabel 2 Data Bobot Nilai

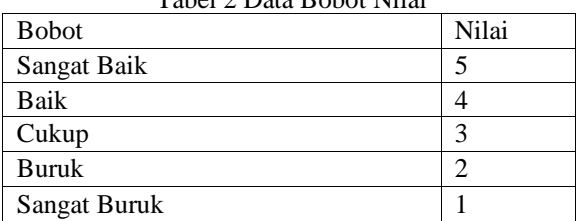

## Tabel 3 Data Alternatif

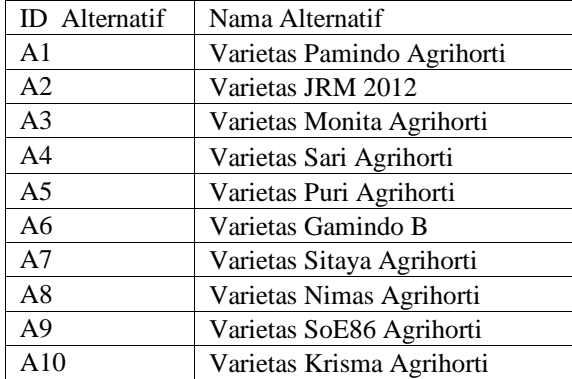

# **4. HASIL DAN PEMBAHASAN 4.1 Halaman** *Home*

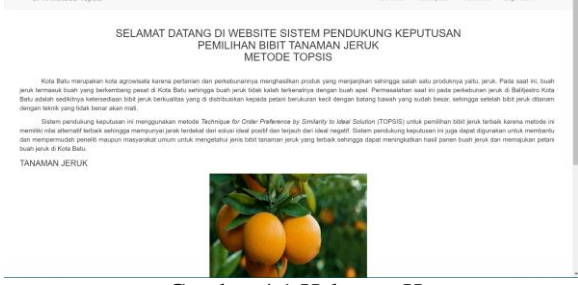

Gambar 4.1 Halaman H*ome*

Pada Gambar 4.1 ialah halaman utama atau halaman awal suatu web.

## **4.2 Halaman Data Kriteria**

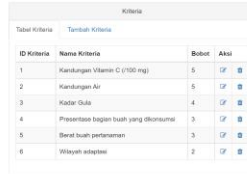

Gambar 4.2 Halaman Data Kriteria

Gambar 4.2 menunjukkan halaman data penilaian, *admin* dapat menambah, mengubah, dan menghapus data penilaian.

#### **4.3 Halaman Alternatif**

| Alternatif<br><b>Tembah Alternatif</b><br>Tabel Alternatif |                            |          |   |
|------------------------------------------------------------|----------------------------|----------|---|
|                                                            |                            |          |   |
| 1                                                          | Varietas Pamindo Agrihorti | $\alpha$ | ۰ |
| $\overline{2}$                                             | Visrietas JRM 2012         | $\alpha$ |   |
| $\overline{\mathbf{S}}$                                    | Varietas Monite Agrihorti  | $\sim$   |   |
| A                                                          | Varietas Sari Agrihorti    | α        |   |
| F.                                                         | Varietas Puri Agrihorti    | $\alpha$ | é |
| $\theta$                                                   | Varietas Gamindo B         | a        | ٠ |
| ž                                                          | Varietas Sitaya Agrihorti  | $\alpha$ |   |
| n                                                          | Varietas Nimas Agrihorti   | $\alpha$ | ٠ |
| $\Omega$                                                   | Visrietes SoE86 Agrihorti  | $\alpha$ |   |
| 10                                                         | Varietas Krisma Agrihorti  | ø        |   |

Gambar 4.3 Halaman Alternatif

Pada Gambar 4.3 menunjukkan halaman data alternatif, dimana *administrator* dapat menambah, mengubah, dan menghapus data alternatif.

#### **4.4 Halaman Data Bobot Nilai**

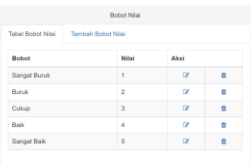

Gambar 4.4 Halaman Data Bobot Nilai

Pada Gambar 4.4 merupakan halaman data bobot nilai, *admin* dapat menambah, mengedit dan menghapus data bobot nilai.

#### **4.5 Halaman Nilai Matriks**

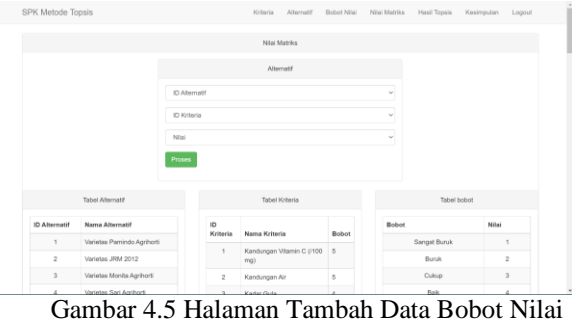

Pada Gambar 4.5 merupakan halaman yang digunakan untuk perhitungan metode TOPSIS dengan memasukkan ID Alternatif, ID Kriteria dan Nilai. Untuk ID Alternatif dapat di tabel alternatif, ID

Kriteria dapat dilihat di tabel kriteria dan nilai dapat dilihat di tabel bobot nilai.

#### **4.6 Halaman Hasil TOPSIS**

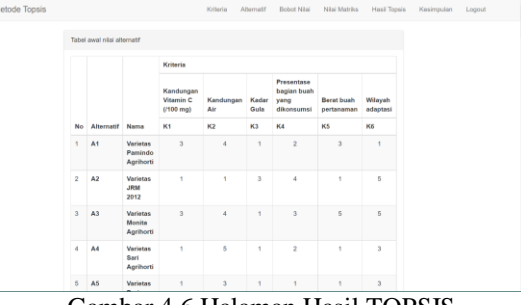

Gambar 4.6 Halaman Hasil TOPSIS

Gambar 4.6 meliputi matriks evaluasi (xij), peringkat kinerja ternormalisasi (rij), peringkat nilai ternormalisasi (yij), solusi ideal positif (A+), solusi ideal negatif (A-), tampilan jarak positif halaman hasil perhitungan TOPSIS, jarak positif (Di+), jarak negatif (Di-) dan preferensi (Vi).

#### **4.7 Halaman Kesimpulan**

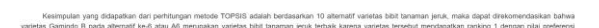

.<br>Nekia sia kwa-

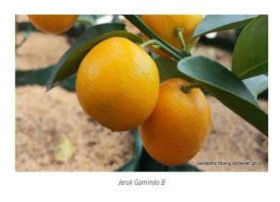

Gambar 4.7 Halaman Kesimpulan

Pada Gambar 4.7 merupakan halaman kesimpulan yang berisikan varietas bibit tanaman jeruk terbaik yang berdasarkan dari hasil perhitungan metode TOPSIS.

#### **4.8 Pengujian Fungsional**

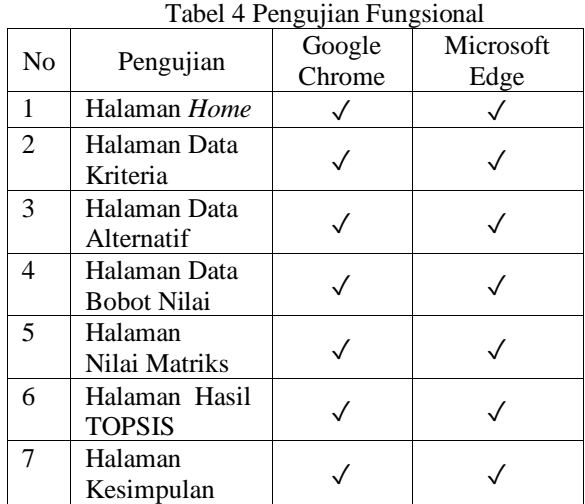

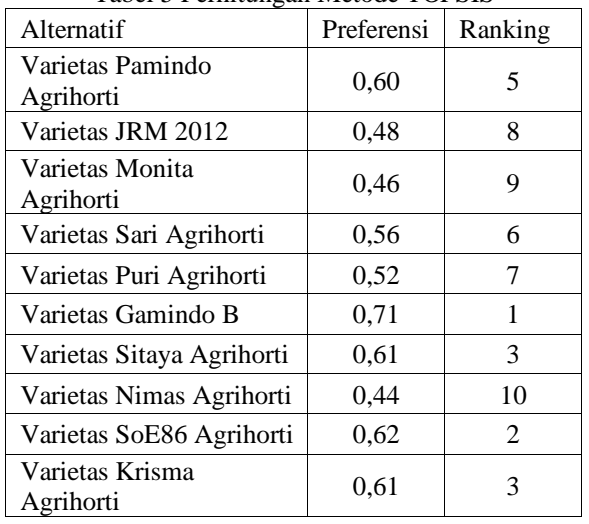

#### **4.9 Hasil Perhitungan Metode TOPSIS** Tabel 5 Perhitungan Metode TOPSIS

## **5. KESIMPULAN DAN SARAN**

Berdasarkan pengujian yang dilakukan, dapat diambil kesimpulan sebagai berikut: aplikasi pemilihan bibit tanaman jeruk ini dapat memudahkan *user* dalam mengetahui bibituutanaman jeruk yang terbaik, SPK seleksi (pemilihan) bibit jeruk menggunakan metode TOPSIS, berdasarkan 10 alternatif varietas bibit tanaman jeruk dapat direkomendasikan bahwa varietas Gamindo B merupakan varietas bibit tanaman jeruk unggul karena varietas tersebut mendapatkan ranking 1 dengan nilai preferensi sebesar 0,71 dan berdasarkan perhitungan sistem dan manual, hasil perhitungan yang didapatkan sama. Adapun saran yang dapat dikembangkan adalah : diharapkan untuk penelitian selanjutnya dapat melakukan perancangan dengan menggunakan metode lain, seperti SAW, AHP dan lain – lain, dilakukan analisis ulang berdasarkan data terbaru agar mendapatkan hasil yang maksimal dan diharapkan untuk penelitian selanjutnya dapat mengembangkan website sistem pendukung keputusan ini agar semua fitur yang dibuat dapat berjalan maksimal dan sesuai dengan harapan.

## **DAFTAR PUSTAKA**

- [1] Murtando, H., Sahiri, N., & Madauna, I. (2016, Desember). Identifikasi Karakter Morfologi Dan Anatomi Tanaman Jeruk Lokal (Citrus Sp) Di Desa Karya Agung Dan Karya Abadi Kecamatan Taopa Kabupaten Parigi Moutong. Agrotekbis, 4(6), 642-649.
- [2] Adelina, S. O., & Hasriyanty, E. A. (2017, Februari). Identifikasi Morfologi Dan Anatomi Jeruk Lokal (Citrus Sp) Di Desa Doda Dan Desa Lempe Kecamatan Lore Tengah Kabupaten Poso. *Agrotekbis, 5*(1), 58-65.
- [3] Prawiro, J. H. (2019, Maret). Penerapan Metode TOPSIS (Technique For Others Reference By Similarity To Ideal Solution) Pada Sistem

Pemilihan Kedelai Di Balai Penelitian Tanaman Aneka Kacang Dan Umbi (BALITKABI). *JATI (Jurnal Mahasiswa Teknik Informatika), 3*(1), 136-143.

- [4] Santi, A., Herlinah, Nasrullah, & Jalil, A. (2020, Agustus). Sistem Pendukung Keputusan Pemilihan Bibit Kelapa Sawit Unggul Menggunakan Metode TOPSIS Pada Pt. Trinity Palmas Plantation. Jurnal IT, 11(2).
- [5] Prasetyo, Y. A. (2018). Sistem Pendukung Keputusan Pemilihan Bibit Padi Unggul Menggunakan Metode Simple Additive Weight (SAW). *Simki-Techsain, 2*(6).
- [6] Pradana, M. F. (2019, Maret). Sistem Pendukung Keputusan Penentuan Pemberian Beasiswa Kepada Siswa Yang Berprestasi Dan Yang Kurang Mampu Menggunakan Metode TOPSIS. *JATI (Jurnal Mahasiswa Teknik Informatika), 3*(1), 211-218.